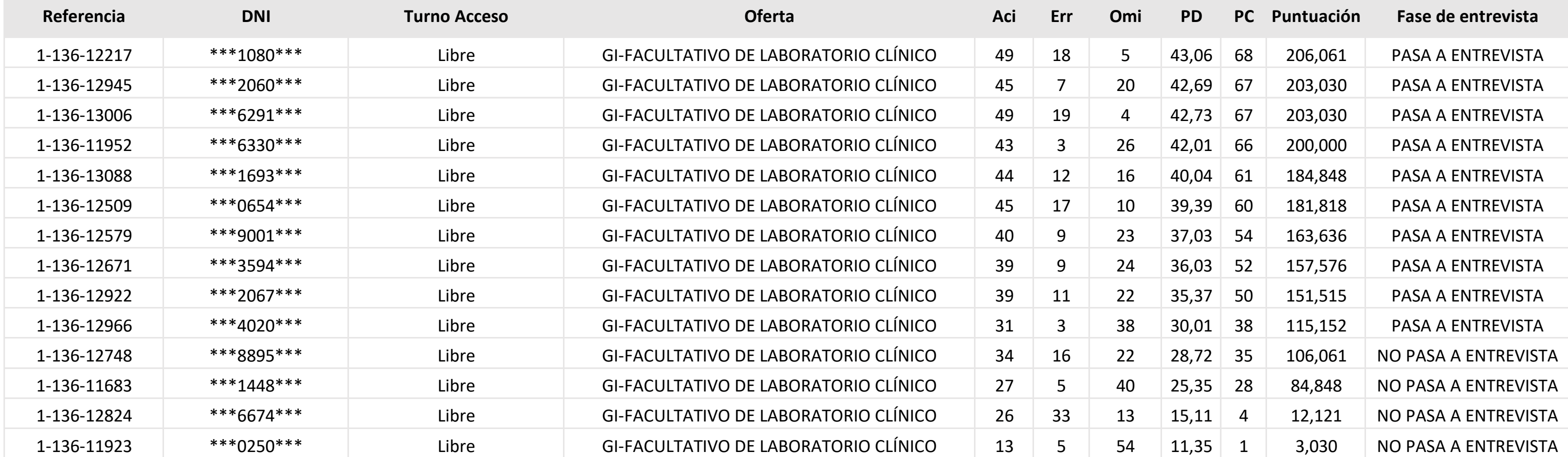

## **TURNO LIBRE CUPO GENERAL**

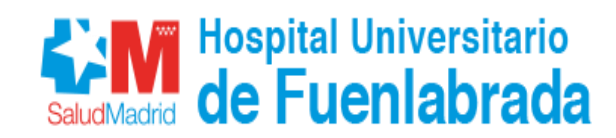

## **GI-FACULTATIVO DE LABORATORIO CLÍNICO**

A continuación, se detalla la información relativa a los resultados definitivos obtenidos en la prueba de aptitud realizada del acceso al proceso para la selección de personal laboral fijo por acceso libre y acceso restringido por promoción interna para cubrir 63 plazas de los grupos profesionales I, II, III, IV y V y se aprueban las Bases Reguladoras del Proceso.

Los resultados de las pruebas están publicados de tal manera que los aspirantes puedan conocer el número de aciertos, errores y omisiones, puntuación directa y el percentil obtenido. Dichos resultados están ordenados por percentil de mayor a menor puntuación.

En el área privada encontrará toda la información sobre su candidatura de forma personalizada.

Si tiene alguna duda sobre el procedimiento a seguir, puede contactar con nosotros a través del área de consultas (https://ope2022.hfuenlabrada.es/consultas).